#### [Learn more about TechnoCode](https://www.technokids.com/Store/Middle-School/TechnoCode/scratch-for-kids.aspx)

# **Session 2 Extension Activity: Draw Artwork with the Pen**

Apply what you know about x and y coordinates to draw art with the pen:

- Part One draw a square
- *Part Two* stamp a design
- *Part Three* sketch a drawing
- *Part Four* create artistic designs

## **Part One – Draw a Square**

Drawing in Scratch is like doing a dot-to-dot puzzle. To draw a picture, build a script that puts the pen down at the first dot. Then move the pen from one dot to next. Try it!

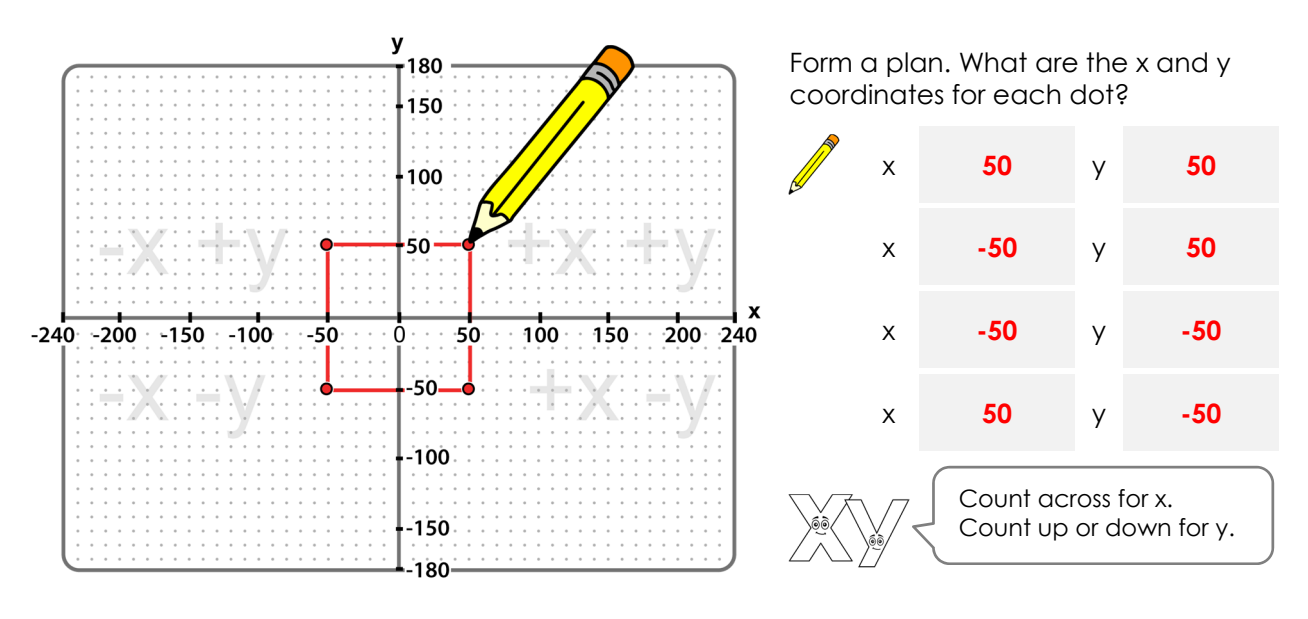

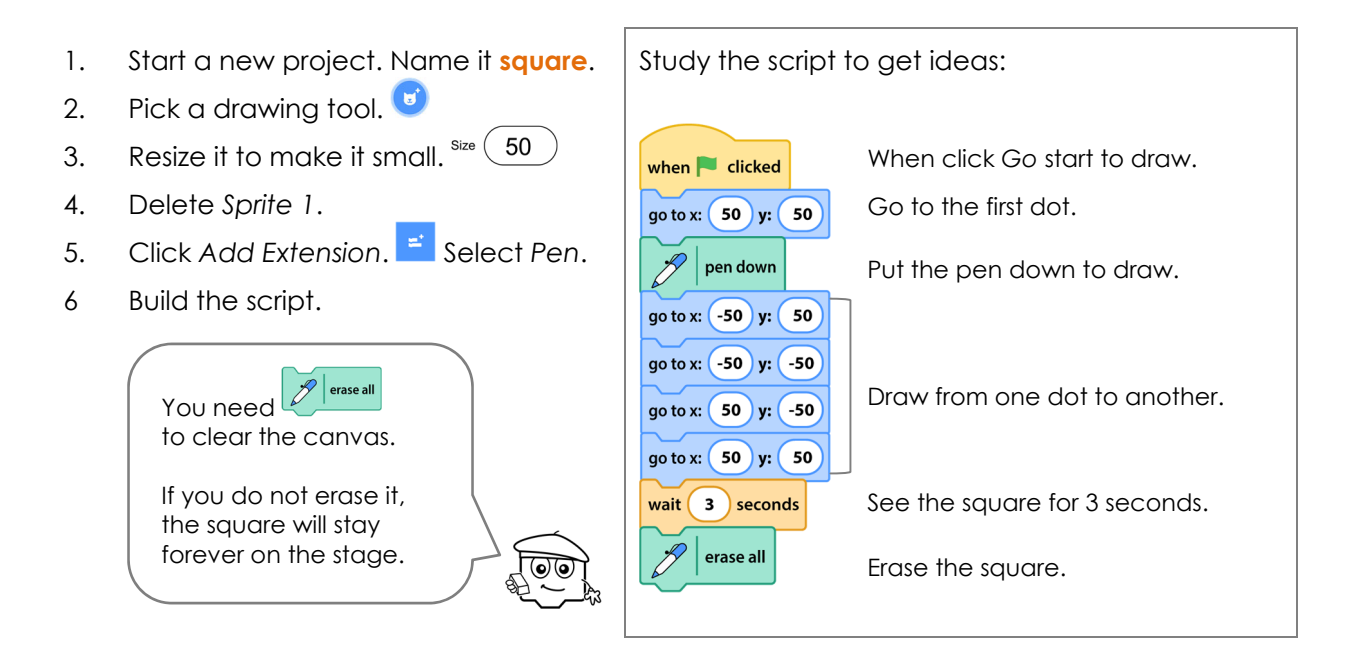

## **Part Two – Stamp a Design**

You can add stamps onto the stage using a sprite. Use the *wait* block to slow down the action. This will let you see each stamp added to the stage one at a time.

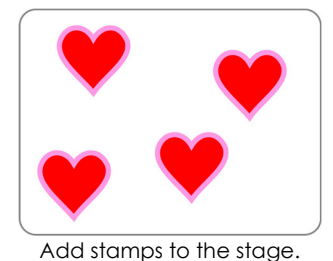

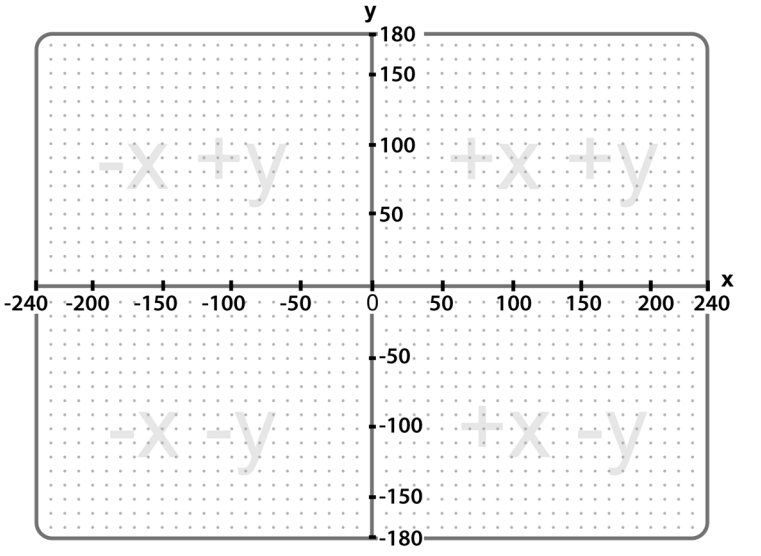

Form a plan. Pick four places you want to add a stamp.

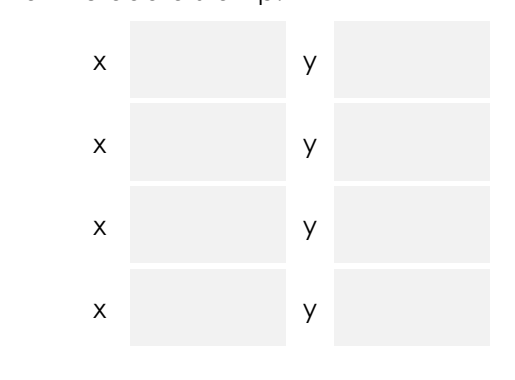

- 1. Start a new project. Name it **stamp.** Study the script to get ideas:
- 2. Pick a stamp.
- 3. Delete *Sprite 1*.
- 4. Click Add Extension. **External Select Pen.**  $\mathcal{L}$  erase a
- 5. Build the script. Go to a spot on the stage.

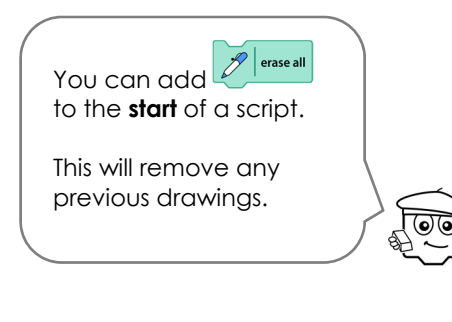

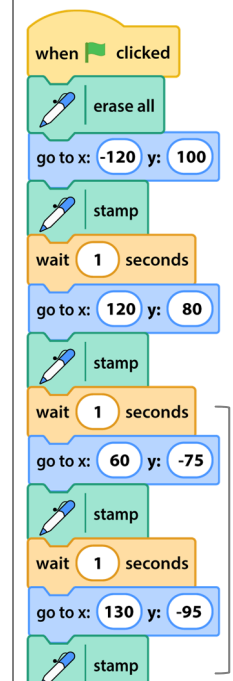

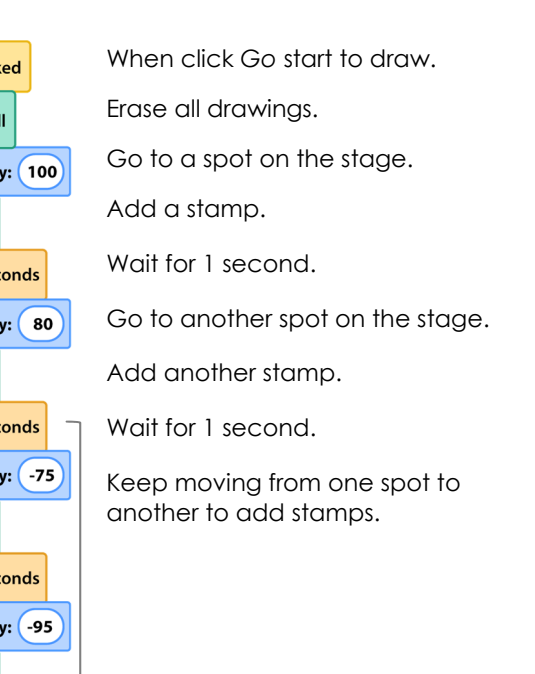

#### **Part Three – Sketch a Drawing**

Drawing a picture in Scratch is like doing a dot-to-dot puzzle. In a dot-to-dot, each dot is numbered. A line joins one dot to the next. The lines form a picture.

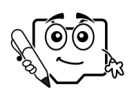

Use your skills to make your own picture. Pick a suggestion or come up with your own idea.

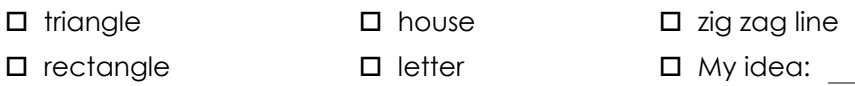

Sketch your idea for a drawing in the space below. Circle the "dot" at the end of each line. List the x and y values for each "dot" in the order they should be drawn.

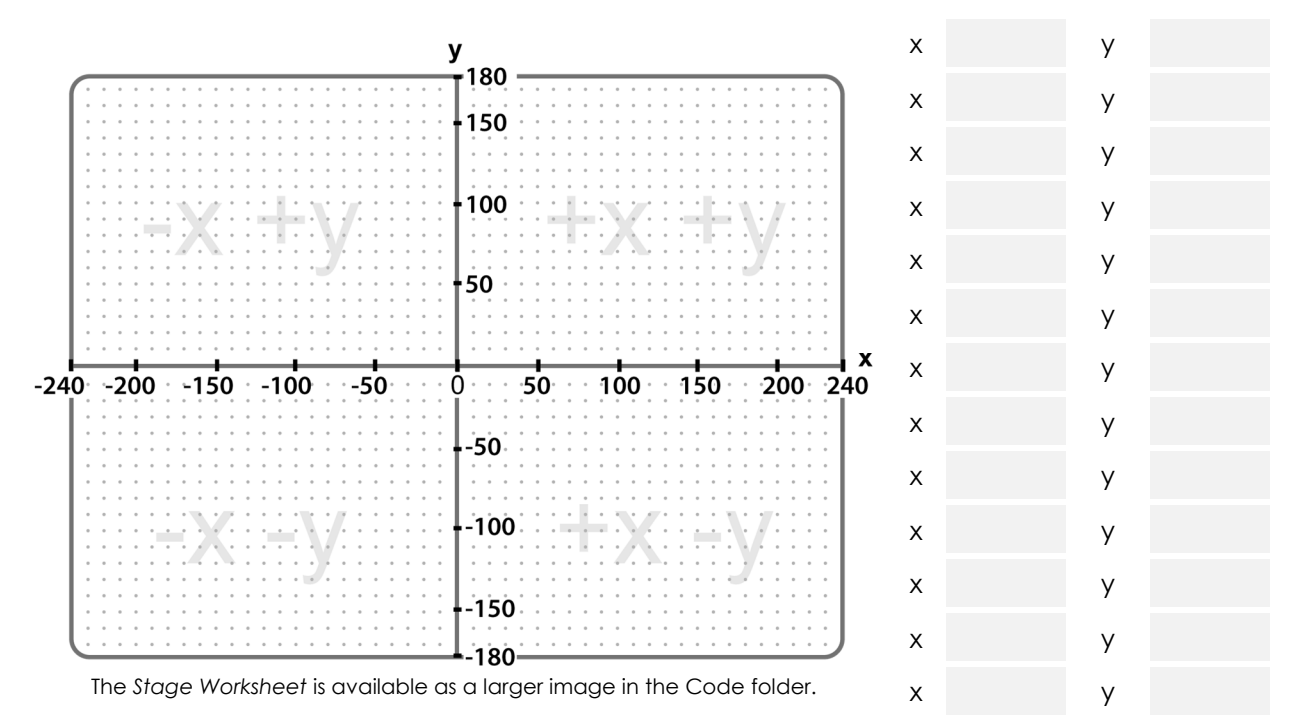

TIP: Write **pen up** after a "dot" or x y value that **should not** have a line drawn to the next "dot" or x y value in the list.

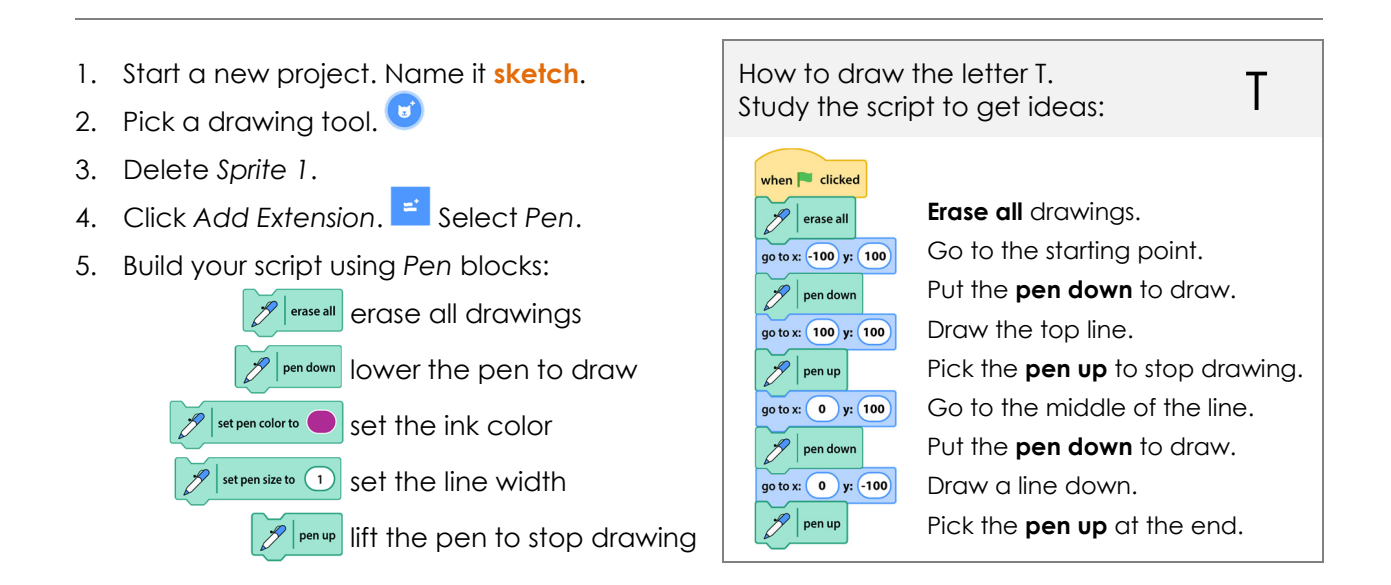

### **Part Four – Create Artistic Designs**

Use the *Repeat* and Pen blocks to create a fancy design from squares.

- 
- 2. Pick a drawing tool.  $\bullet$  **Click the Costumes tab.** Try the tip to edit the drawing tool.  $\rightarrow$   $\cdot$  Click Select.
- 
- 

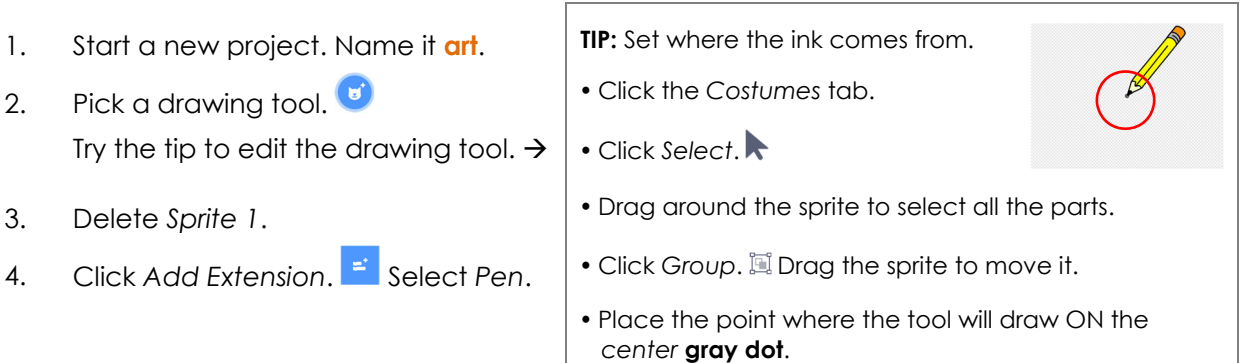

5. Build the script to draw a square.

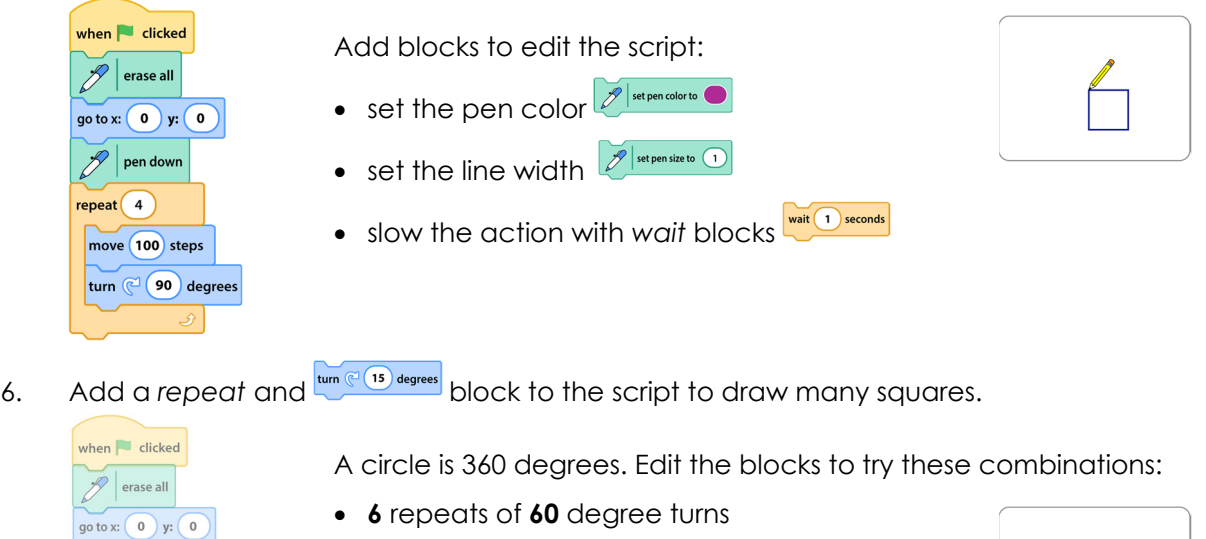

- **10** repeats of **36** degree turns
- **15** repeats of **24** degree turns
- **24** repeats of **15** degree turns

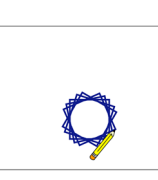

7. Add the blocks below to the script to make a fancy design using squares.

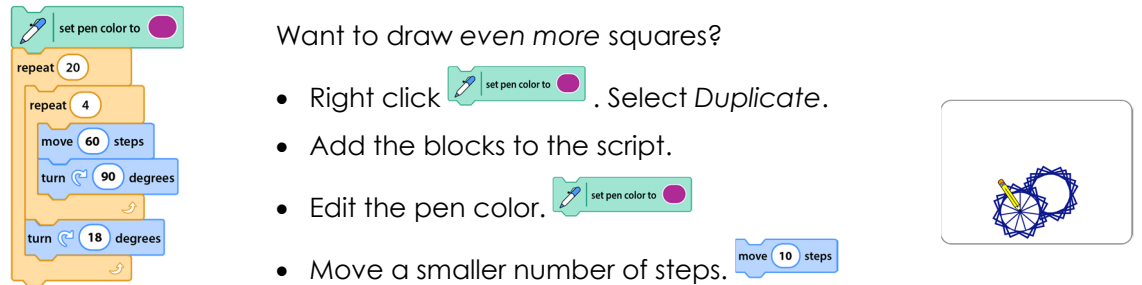

pen down  $repet(15)$  $\text{heat}$  4 ove (100) steps  $\approx$  (90) degrees

turn

turn  $\mathbb{C}$ 

 $(24)$  degrees